## **В. В. КОНДРАЩЕНКО**, аспирант НТУ «ХПИ»

## ПРОГРАММНАЯ РЕАЛИЗАЦИЯ СППР ДЛЯ ПОСТРОЕНИЯ СХЕМЫ ФИНАНСИРОВАНИЯ ИНВЕСТИЦИОННОГО ПРОЕКТА

Представлено технологію побудови схеми фінансування інвестиційних проектів з залученням банківського кредиту та функціональні можливості системи підтримки прийняття рішень. Запропонована структура програмного комплексу, описані основні класи. Для роботи з програмним комплексом запропонований інтерфейс користувача, описані основні екранні форми для введення вихідної інформації та для виводу проміжних і підсумкових розрахунків.

Представлена технология построения схем финансирования инвестиционных проектов с привлечением банковского крелита и функциональные возможности системы поллержки принятия решений. Предложена структура программного комплекса, описаны основные классы. Для работы с программным комплексом предложен интерфейс пользователя, описаны основные экранные формы для ввода исходной информации и для вывода промежуточных и итоговых расчетов.

The technology of computation the financing schemes for investment projects with attraction of the bank credit and the main functions of decision support system are presented. The software complex structure is offered. The main classes are described. The user interface of software complex is offered. Main screenshots for input the data and output the intermediate and final results are described.

Введение. Задача финансирования проектов относится к задачам управления проектами, поэтому программные комплексы для управления этими процессами зачастую являются подсистемами более крупных продуктов, охватывающих и другие аспекты планирования и управления проектами [1-3]. На данный момент в существующих системах, представленных на рынке программных продуктов, отсутствуют модули построения схем финансирования проектов на основе нечетких данных о проекте; на основе смешанного привлечения денежных средств, т. е. как с участием собственного капитала, так и инвестиций от внешних источников; с привлечением инструментов фондового рынка; отсутствуют средства автоматизированного построения оптимальной схемы финансирования и инструментов анализа экономической эффективности привлечения того или иного источника [4, 5]. Поэтому в данной работе предлагается технология формирования схем за счет привлечения банковских кредитов, а также программный комплекс, реализующий систему поллержки принятия решений (СППР) по построению схем финансирования проектов.

Технология построения схемы финансирования инвестиционного проекта с привлечением банковского кредита. Привлечение банковского кредита в качестве источника стороннего финансирования не требует учета финансового интереса стороннего инвестора (банка), как в случае с прямыми инвестициями [4, 5]. Это связано с тем, что коммерческий интерес банка

выражается в параметрах займа, таких как процентная ставка, схема погашения и длительность кредита.

Будем считать, что все ресурсы, необходимые для выполнения проекта, представлены в стоимостном выражении, а весь период выполнения разбит на  $N$  равных этапов. Для каждого этапа считаются известными объем средств  $d_k$  ( $k = 1, N$ ), необходимый для вложения (инвестиции, затраты), и чистый доход проекта  $p_k(k = \overline{1, N})$ , который ожидается получить на данном этапе

Для непрерывной реализации проекта необходимо, чтобы в начале каждого этапа оборотных средств было достаточно для покрытия расходов на этом этапе. Для этого могут быть использованы два источника финансирования проекта: целевые средства, выделенные на реализацию проекта предприятием, и банковский кредит. Целевые средства выделяются однократно в начале первого этапа, а кредит может быть взят в начале любого этапа, кроме последнего (при этом сумма кредита поступает в оборотные средства предприятия без промедления). В данной работе под оборотными средствами будем понимать денежные средства либо их эквиваленты, которые могут быть быстро переведены в денежную форму. Другие виды оборотных средств не рассматриваются. Размер кредита и длительность его использования ограничены. Кредит характеризуется размером, длительностью использования и схемой погашения. Погашение кредита осуществляется поэтапно на протяжении всего срока использования; величина срочной уплаты определяется видом проекта и схемой погашения кредита. Принятие решения на каждом из этапов о взятии кредита, его размере и длительности использования, определяется запасом оборотных средств на предприятии. Обозначим уровень запасов денежных средств в конце  $k$ -го этапа  $s_k$ . Тогда полагая, что начальный уровень запасов оборотных средств равен  $Q$ , можно записать  $s_0 = Q$ . Уровень запасов денежных средств на  $k$ -м этапе равен:

$$
s_k = s_{k-1} - d_k + p_k + x_k - \sum_{i=1}^{k-1} Y_i
$$
 (1)

где  $s_{k-1}$  – уровень запасов денежных средств для инвестирования в конце  $(k-1)$ -го этапа;

 $d_k$  – затраты на реализацию проекта в  $k$ -м этапе;

- $p_{\mu}$  поступления денежных средств от внедрения проекта в  $k$ -м этапе;
- $x_k$  размер кредита, взятого в начале k -го этапа;

∑ − 1 *k Yi* <sup>−</sup> суммарные затраты на погашение кредитов, взятых на

предыдущих этапах (как суммы погашения основного долга, так и начисленные проценты).

Затраты <sup>в</sup> *k* -<sup>м</sup> этапе на погашение кредита, взятого <sup>в</sup> *i* -<sup>м</sup> этапе, определяются следующим образом:

$$
Y_i^{t_i} = \begin{cases} Y_i(x_i, n_i), ecnu & (k-i) \le n_i \quad u \quad k > i, \\ 0, ecnu & (k-i) > n_i \quad unu \quad k < i \end{cases}
$$
 (2)

где вид функции *Yi* определяется типом схемы погашения кредита *<sup>i</sup> <sup>t</sup>* . Ниже приводятся формулы расчета срочной уплаты *Yi* для рассматриваемых схем погашения кредитов:

1. Погашение долга равными срочными уплатами:

$$
Y_i^1 = \begin{cases} x_i \cdot \frac{(1 + r(n_i))^{n_i}}{n}, & \text{ccl } (k - i) \le n_i \quad u \quad k > i, \\ 0, & \text{ccl } (k - i) > n_i \quad u \le k < i \end{cases} \tag{3}
$$

2. Погашение займа равными выплатами основного долга:

$$
Y_i^2 = \begin{cases} \left[ x_i - \frac{x_i}{n_i} (i - k - 1) \right] \cdot i + \frac{x_i}{n_i} \text{, } e^{i} \leq n_i \quad u \quad k > i, \\ 0, e^{i} \leq u \quad (k - i) > n_i \quad u \leq u \quad k < i \end{cases} \tag{4}
$$

3. Выплаты изменяются <sup>в</sup> арифметической прогрессии:

Если  $(k-i)$  ≤  $n_i$  *и*  $k > i$ , то

$$
Y_i^3 = \left[ x_i - \left( \frac{x_i}{n_i} - \frac{(n_i - 1) \cdot d}{2} \right) \cdot (i - k - 1) - d \cdot \sum_{j=1}^{i - k - 2} j \right] \cdot r(n_i) + \frac{x_i}{n_i} - \frac{(n_i - 1) \cdot d}{2} + (i - k - 1) \cdot d \tag{5}
$$

где *d* – разность арифметической прогрессии.

Eсли  $(k - i) > n_i$  *unu*  $k < i$ , то  $Y_i = 0$ .

4. Выплаты изменяются <sup>в</sup> геометрической прогрессии: Если  $(k-i)$  ≤  $n_i$  *и*  $k > i$ , то

$$
Y_i^4 = \left[ x_i - h_1 \cdot \sum_{j=0}^{i-k-2} q^j \right] \cdot r(n_i) + h_1 \cdot q^{i-k-1}, \tag{6}
$$

где *q* – знаменатель геометрической прогрессии;

$$
h_1 = \begin{cases} x_i \cdot \frac{1-q}{1-q^{n_i}}, ecnu & q < 1 \\ x_i \cdot \frac{q-1}{q^{n_i}-1}, ecnu & q \ge 1 \end{cases}
$$

Eсли  $(k - i) > n_i$  *unu*  $k < i$ , то  $Y_i = 0$ .

.

Таким образом, <sup>в</sup> каждом этапе на протяжении периода использования кредита ( *nik <sup>и</sup> ik* )( *<sup>i</sup>* >≤− ) должны производится отчисления на погашение кредита, а после  $((k - i) > n_i)$  – отчисления равны нулю. Тогда для каждого  $k$  -го этапа может быть выбран кредит со схемой погашения  $t_k \in \{1,2,3,4\}$ , где цифра 1, 2, 3, 4 означает вышеприведенные способы вычисления выплат погашения кредитов.

Для поддержания уровня оборотных средств, достаточного для покрытия инвестиционных затрат на каждом этапе, необходимо, чтобы выполнялось условие  $s_k$  ≥ 0 .

Величину процентных выплат по кредиту  $W_k$ , взятому в  $k$ -м этапе, можно рассчитать на основании следующей формулы:

$$
W_k = x_k \cdot (1 + r(n_k))^{n_k} - x_k,
$$

где  $r(n_k)$  – величина процентной ставки по кредиту, приведенная к размерности [% <sup>в</sup> этап].

Тогда суммарные процентные выплаты будут равны сумме процентных выплат по кредитам, взятым <sup>в</sup> каждом из этапов:

$$
W = \sum_{k=1}^{N} \left[ x_k \cdot (1 + r(n_k))^{n_k} - x_k \right]
$$

где  $x_k = 0$  для этапов, в которых кредит брать не нужно и  $x_k \neq 0$  в противном случае.

Учет ограниченности размера кредита произведем путем введения констант *x*<sup>min</sup> и *x*<sup>max</sup>. *x*<sup>min</sup> определяет минимальный размер кредита, который может быть взят на одном этапе,  $x^{\max}$  – соответственно

максимальный размер кредита. Аналогично длительность использования кредита ограничивается константами  $n^{\min}$  и  $n^{\max}$ .

Таким образом, можно построить следующую математическую модель:

$$
W = \sum_{k=1}^{N} \left[ x_k \cdot (1 + r(n_k))^{n_k} - x_k \right] \tag{7}
$$

$$
s_k = s_{k-1} - d_k + p_k + x_k - \sum_{i=1}^{k-1} Y_i^{t_i}, k = \overline{1, N}
$$
 (8)

$$
x^{\min} \le x_k \le x^{\max}, k = \overline{1, N} \tag{9}
$$

$$
n^{\min} \le n_k \le n^{\max}, k = \overline{1, N} \tag{10}
$$

$$
t_k \in \{1, 2, 3, 4\}, k = \overline{1, N} \tag{11}
$$

$$
s_0 = Q \tag{12}
$$

$$
s_k \ge 0, k = \overline{1, N}, \tag{13}
$$

где  $Y_i^t$  ( $t_k \in \{1,2,3,4\}$ ) определяются по формулам (3)-(6).

Следовательно, необходимо определить такие значения  $x_k$ ,  $n_k$  и выбрать схемы погашения кредитов  $t_k$   $(k = \overline{1, N})$ , которые удовлетворяют условиям (8)-(13) и доставляют минимум функции (7).

Ввиду того, что исходная задача имеет высокую размерность 3 N, где N - количество этапов реализации проекта, в первую очередь предлагается выполнить преобразования, направленные на уменьшение размерности модели. Классический подход к достижению данной цели состоит в преобразовании исходной математической модели к задаче динамического программирования. Будем рассматривать  $N$ -шаговый процесс оптимизации. при котором на каждом шаге определяются условно-оптимальные затраты на все взятые кредиты до этого шага включительно. Величина этих затрат равна  $W_{\iota}$ :

 $W_k = \min_{x_k, n_k} \left\{ W_{k-1} + (x_k(1 + r(n_k))^{n_k} - x_k) \right\}$ 

Это соотношение показывает, что суммарные начисленные проценты на  $k$ -м этапе определяются как сумма начисленных процентов на  $(k-l)$ -м этапе плюс величина начисленных процентов по кредиту, взятому в  $k$ -м этапе. Соответственно, если в  $k$ -м этапе кредит брать не нужно, то  $x_k$  будет

равно нулю и  $W_k = W_{k-1}$ . На каждом шаге необходимо обеспечить неотрицательный уровень запасов оборотных средств, достаточный для покрытия затрат на текущем этапе. Уровень запасов оборотных средств  $s_k$ определяется по формуле:

$$
S_k = S_{k-1} - d_k + p_k + x_k - \sum_{i=1}^{k-1} Y_i.
$$

В результате на основании залачи нелинейного программирования (7)-(13) имеем задачу динамического программирования:

$$
W_k = \min_{x_k, n_k} \{ W_{k-1} + (x_k (1 + r(n_k)^{n_k} - x_k)) \}
$$
(14)

$$
s_k = s_{k-1} - d_k + p_k + x_k - \sum_{i=1}^{k-1} Y_i
$$
 (15)

$$
x^{\min} \le x_k \le x^{\max}, k = \overline{1, N} \tag{16}
$$

$$
n^{\min} \le n_k \le n^{\max}, k = \overline{1, N} \tag{17}
$$

$$
t_k \in \{1, 2, 3, 4\}, k = \overline{1, N} \tag{18}
$$

$$
s_0 = Q \tag{19}
$$

$$
s_k \ge 0, k = \overline{1, N} \tag{20}
$$

Решением задачи (14)-(20) является определение таких значений  $x_k$ ,  $n_k$  и  $t_k$ , которые удовлетворяют условиям (15)-(20) и доставляют минимум (14). Задача математического программирования (14)-(20) относится к классу задач с аддитивной целевой функцией, для решения которых наиболее часто применяется алгоритм «киевский веник». Основное содержание алгоритма состоит в формулировке правил последовательного сужения множества конкурентоспособных вариантов. Однако, задача (14)-(20) не удовлетворяет принципу оптимальности Беллмана, который гласит, что характер траектории, переводящей систему из положения  $(x_i, t_i)$  в положение  $(x_i, t_i)$  $(i < k)$ , не должен зависеть от состояния системы в моменты, предшествующие  $t_i$ . Это связано с тем, что управления, осуществляемые на  $i$ -м этапе, влияют на систему ограничений (14)-(20) посредствам изменения переменной  $Y_k$   $(k > i)$ .

Таким образом, наиболее рациональным методом решения данной задачи динамического программирования является метод последовательного анализа вариантов. Совокупность величин  $x_k$ ,  $n_k$  и  $t_k$  образуют некоторый вариант кредитования проекта на  $k$ -м шаге. В рассматриваемом случае все указанные переменные являются лискретными, поэтому множество вариантов для каждого этапа конечно. Пусть для k -го этапа таких вариантов  $M_k$ . Величина  $M_{\nu}$  не является постоянной и существенно зависит от развития ситуации в предыдущих этапах. Максимальное значение  $M_k$  определяется пределами изменения размера кредита, пределами изменения сроков кредитования, шагом квантования размера кредита и набором фиксированных параметров. В ходе решения мощность множества вариантов уменьшается, поскольку накладываются ограничения (16)-(20). Так, например, часть вариантов отбрасывается за счет ограничений (17) и (20), которые определяют нижнюю границу величины кредита в  $k$ -м этапе.

Функциональные возможности СППР. В работах [4-6] представлена концепция СППР, а также ряд моделей построения схем финансирования с привлечением инвестиционных средств от различных источников. В данной работе предлагается программная реализация данной системы. На первом разработки программного комплекса были сформированы этапе функциональные требования к системе. Все функции можно разбить на два класса:

1. Функции, направленные на расчет оптимальной схемы финансирования инвестиционного проекта.

2. Функции, направленные на обеспечение удобства взаимодействие пользователя с программой.

Общая функциональность программы отражена на диаграмме вариантов использования на рис. 1.

В программе поддерживаются следующие функции, ненаправленные прямо на решение поставленной задачи:

- редактирование (сохранение, удаление) данных о предприятиях;
- редактирование (сохранение, удаление) данных об инвесторах;
- редактирование (сохранение, удаление) данных о банках и вариантах  $\bullet$ кредитования инвестиционных проектов, предоставляемые этими данными;
- редактирование (сохранение, удаление) данных о проектах;
- редактирование (сохранение, удаление) параметров модели расчета;  $\bullet$
- сохранение отчета о проведенных расчетах в формате HTML.

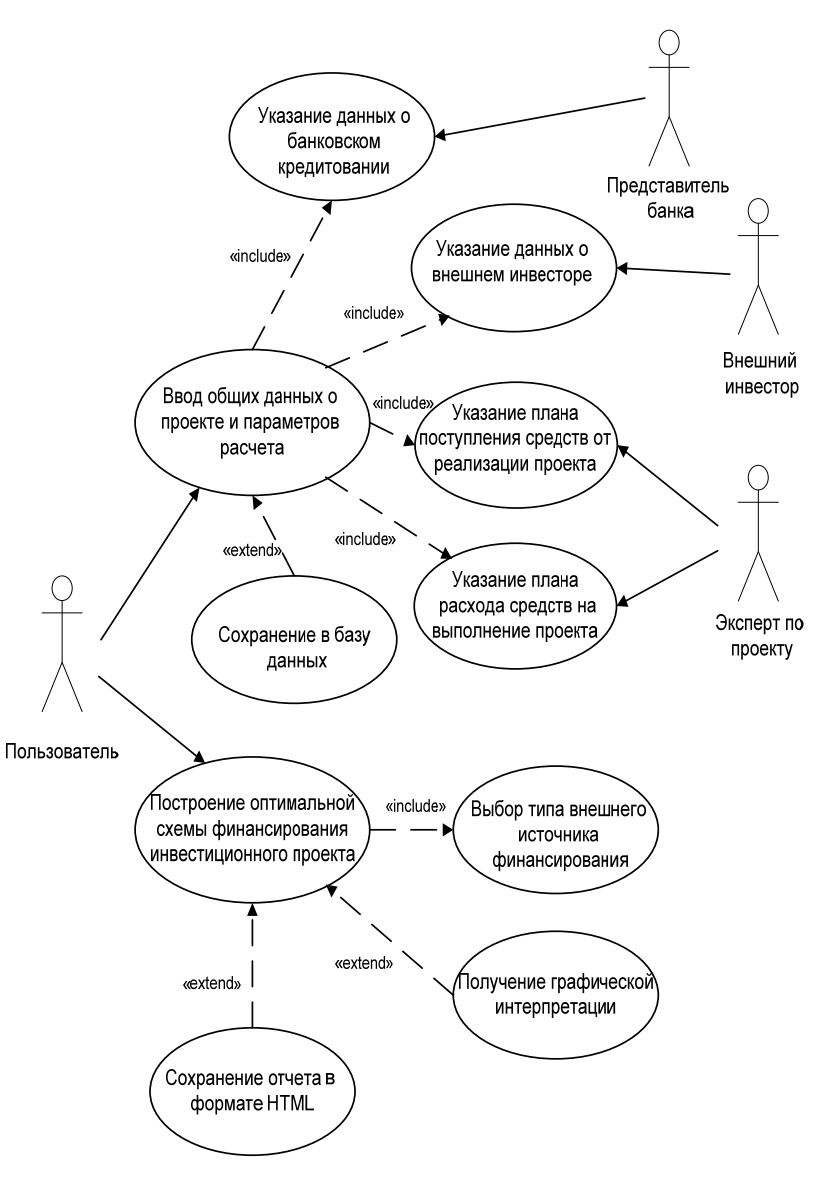

Рис. 1. Диаграмма вариантов использования СППР

Структура программного комплекса. Данный программный комплекс может быть установлен на компьютере под управлением любой операционной системы, поддерживаемой технологией Java. Для запуска программы необходимо, чтобы была установлена виртуальная машина Java

версии 1.5 или старше. Программное обеспечение представлено в комплекте из шести файлов, описание которых приведено в табл. 1.

Таблина 1

Комплектность программного обеспечения

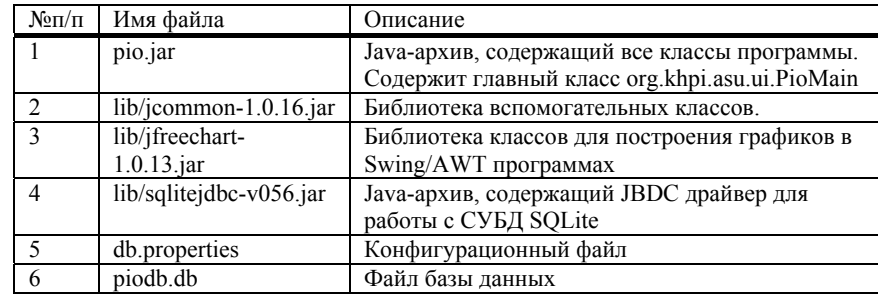

Запуск приложения осушествляется путем выполнения файла pio.iar командой javaw -jar pio.jar. После запуска приложения на экране открывается главное окно программы. Оно содержит главное меню программы, позволяющее получить доступ к другим окнам и функциям программы, а также список сохраненных в базе данных параметров моделей расчета схем финансирования проектов. С помощью разработанного интерфейса можно редактировать данные, занесенные в базу данных. В результате реализации предложенных моделей схем финансирования на экран выводятся итоговые и промежуточные расчеты.

Каждой экранной форме в структуре программного обеспечения соответствует файл, содержащий класс, описывающий данную форму. Кроме этого, файлы содержат функции направленные на обеспечение удобства взаимодействия пользователя с программой, и функции обработки событий форм. К таким событиям относятся: события, вызываемые действиями пользователя (нажатие кнопок, ввод/изменение данных, изменение размеров рабочей области окна и т.п.) и события, вызываемые командами из других форм (изменение содержания или оформления формы, открытие/закрытие окна и др.).

Перечень классов, которые реализуют аналитическую часть, приведен в табл. 2. В программе реализованы классы для взаимодействия с базой данных, записи ошибок возникающих в программе для последующего их анализа, и классов, реализующих экранные формы для взаимодействий с пользователем. Краткое описание классов, не относящихся непосредственно к реализации алгоритма расчета оптимальной схемы финансирования предприятия, представлено в табл. 3.

Описание классов, реализующих расчетную функциональность СППР

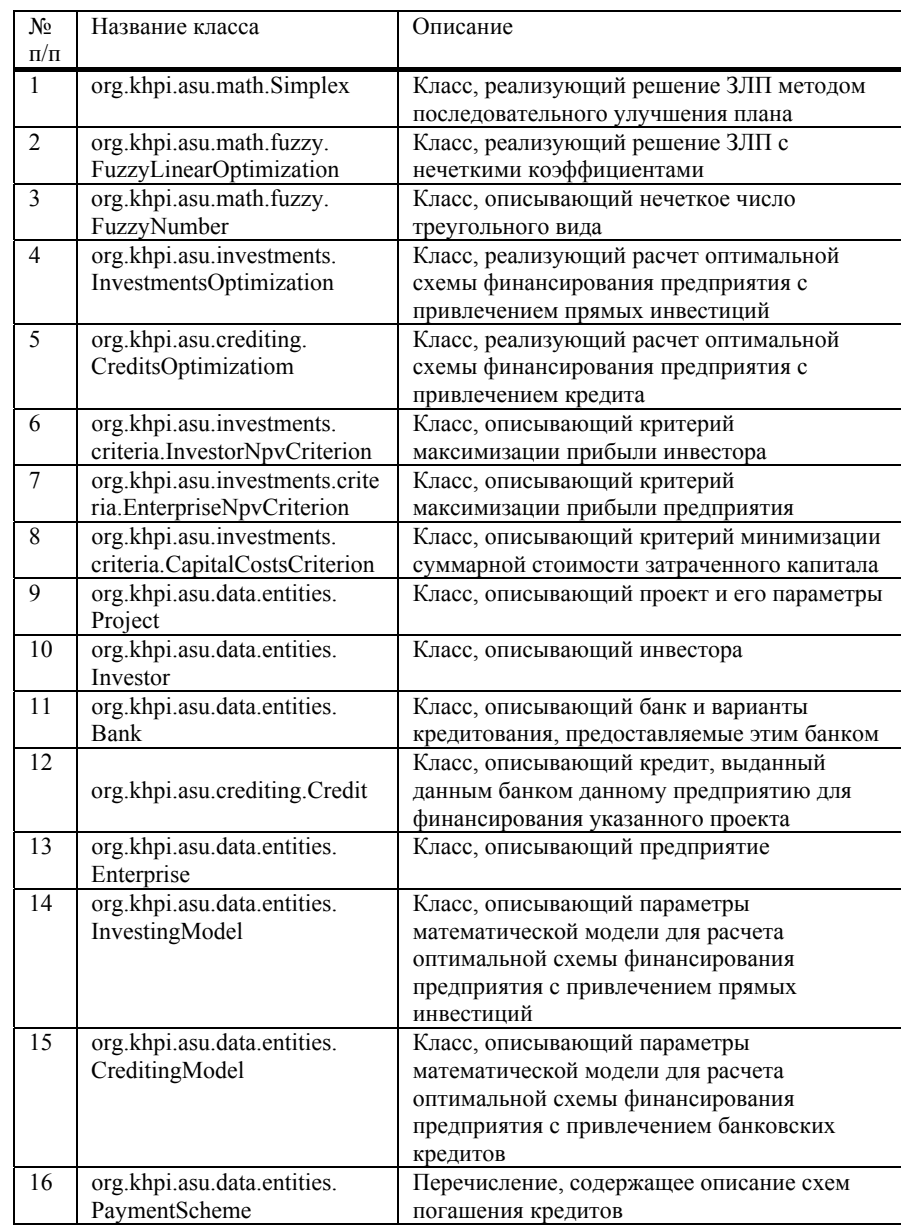

## Таблица 3

Описание классов, реализующих экранные формы для взаимодействий <sup>с</sup> пользователем

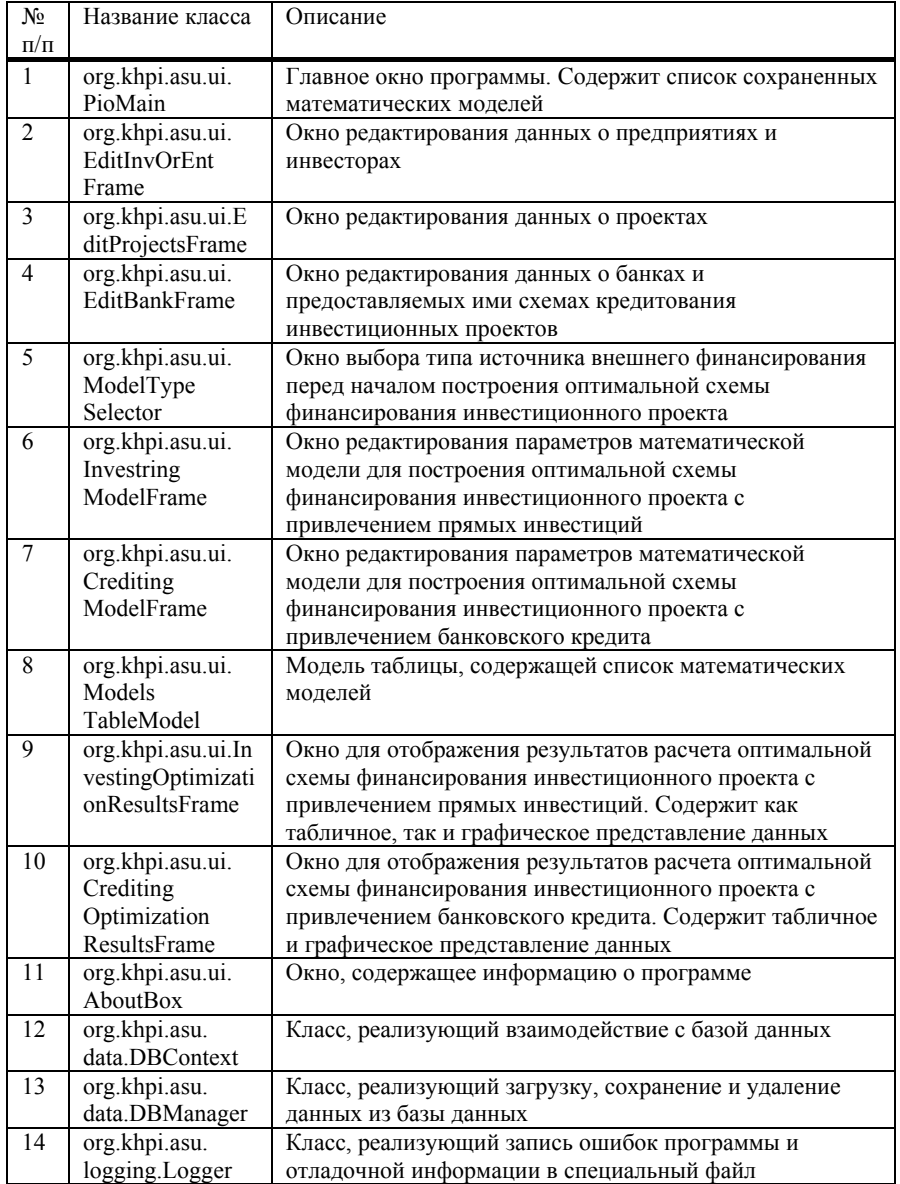

Аппаратное обеспечение, необходимое для использования программного продукта, определяется из следующих соображений, <sup>с</sup> одной стороны, оно предназначено для широкого использования и чрезмерные системные требования могут значительно сократить возможности его переносимости; <sup>с</sup> другой стороны, аппаратное обеспечение должно обеспечивать комфортную работу <sup>с</sup> ним. Поэтому наиболее подходящим является компьютер 6-го поколения или более современный. Минимально необходимая тактовая частота процессора составляет минимум 533 MHz, <sup>а</sup> рекомендуемая 733 MHz и выше. В ходе тестирования было установлено, что требуется около 40 Мб свободной оперативной памяти. Общий объем требуемой оперативной памяти при этом существенно зависит от используемой операционной системы. Непосредственно для работы программного обеспечения необходимо около 10 Мб свободного места на жестком диске.

Нужно отметить, что <sup>в</sup> каждом конкретном случае объем диска должен определяется отдельно, поскольку это существенно зависит от используемой операционной системы и другого программного обеспечения, установленного на компьютере.

**Выводы.** Таким образом, спроектированный программный комплекс реализует систему поддержки принятия финансовых решений при управлении инвестиционными проектами. В частности, реализует процесс построения схем финансирования проектов <sup>с</sup> привлечением инвестиционных средств из различных источников. Разработанный программный продукт может использоваться как автономное приложение, так и может быть интегрирован <sup>в</sup> систему управления проектами или <sup>в</sup> систему управления предприятия. Предлагаемая СППР будет апробирована для построения схем финансирования инвестиционного проекта по строительству мусороперерабатывающего завода <sup>в</sup> <sup>г</sup>. Харькове, <sup>а</sup> также ряда других проектов.

**Список литературы:** *1. Benjamin C.* Engineering for Business: Theory and Cases.- University Press of America, 2007.- 278p. *2. Вязовой В. С.* Сравнительная таблица Open Plan Professional, Primavera, Microsoft Project // www.project.km.ru, 15.08.2009. *3.* Мировой опыт внедрения//http://www.projectmanagement.ru/pvs1.asp, 13.11.2009. *М. Д., Москаленко В. В., Кондращенко В. В.* Математическая модель расчета оптимальной схемы финансирования инвестиционного проекта <sup>с</sup> привлечением внешних инвестиций.// Вестник НТУ «ХПИ» «Системный анализ, управление <sup>и</sup> информационные технологии».- Харьков: НТУ «ХПИ», 2006. – №19.- С. 151-157. *5. Годлевский М. Д., Москаленко В. В., Кондращенко В. В.* Динамическая модель процесса финансирования инвестиционного проекта // Системний аналіз та інформаційні технології: Матеріали ІХ Міжнародної науково-технічної конференції (15-19 травня 2007р., Київ). – К.:НТУУ «КПІ», 2007. – С. 99. *6. Годлевский М. Д., Москаленко В. В., Кондращенко В. В.* Система поддержки принятия решений процесса финансирования инвестиционного проекта // Вісник Національного технічного університету «Харківський політехнічний інститут»: Тематичний випуск «Системний аналіз, управління та інформаційні технології». – Харків: НТУ «ХПІ». – 2007. – №5. – С. 75-89.

*Поступила <sup>в</sup> редколлегию 07.12.09*